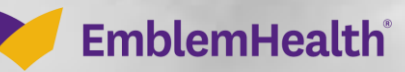

202020202020

高原

## Register for the Port User

Quick Reference Guide (QRG)

This Quick Reference Guide (QRG) will provide an overview of the process to New User Registration to Employer Portal

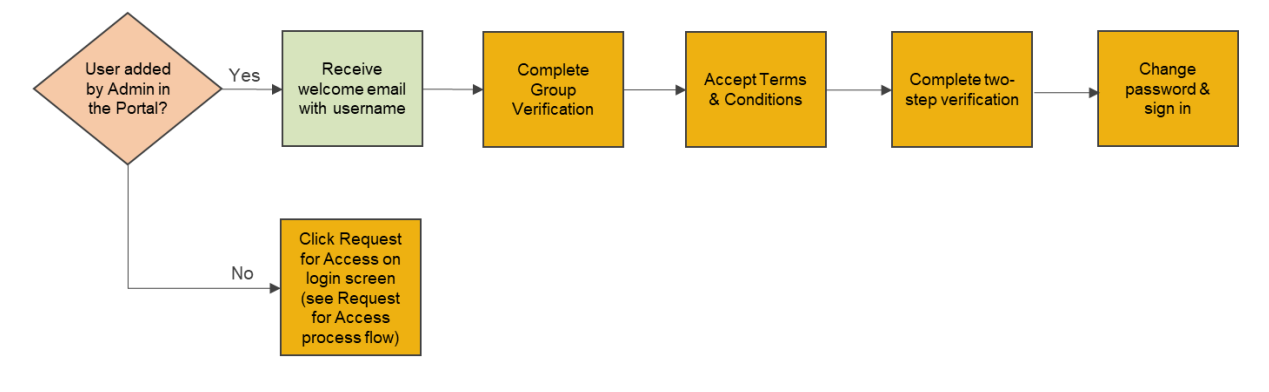

Let us look at the steps in detail to New User Registration to Employer Portal.

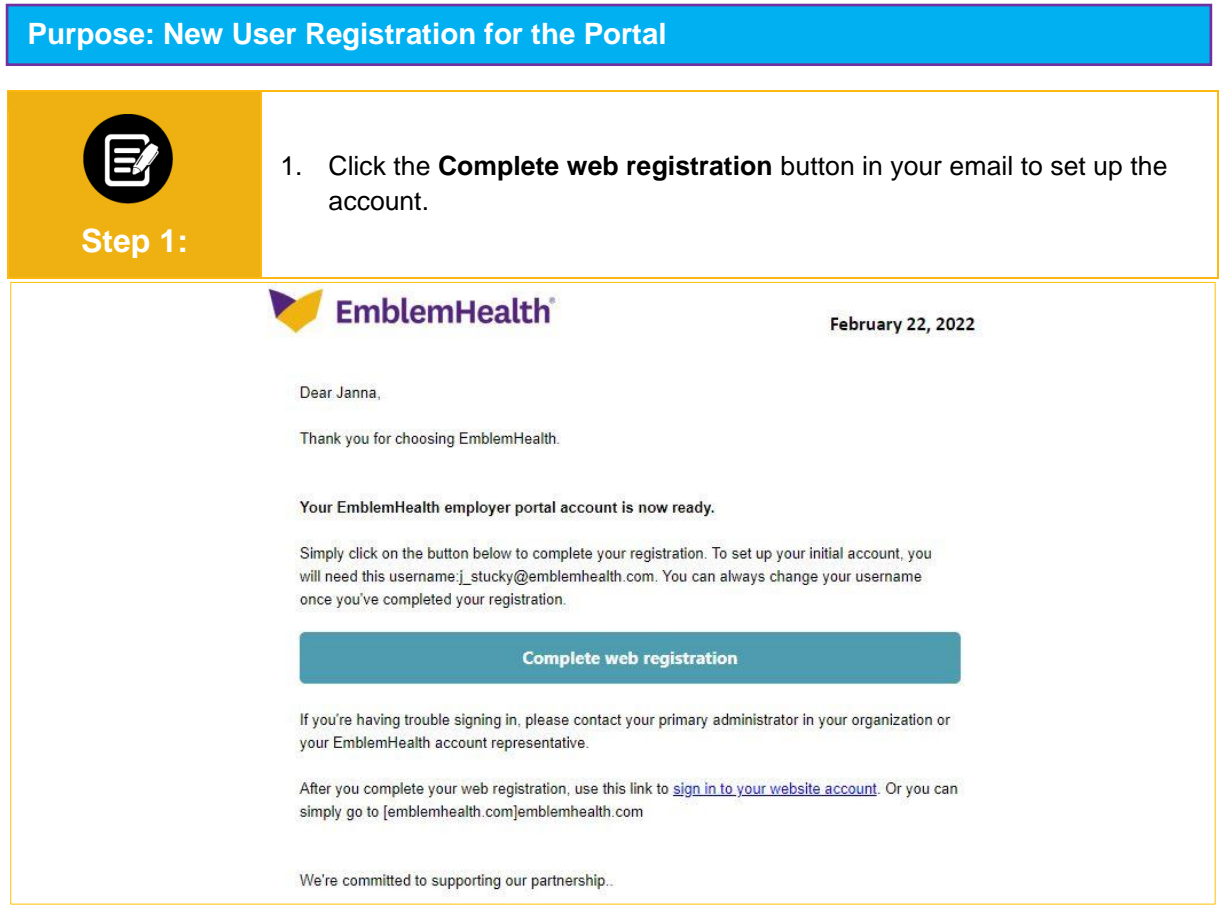

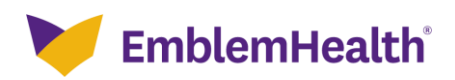

## Employer Portal – New User

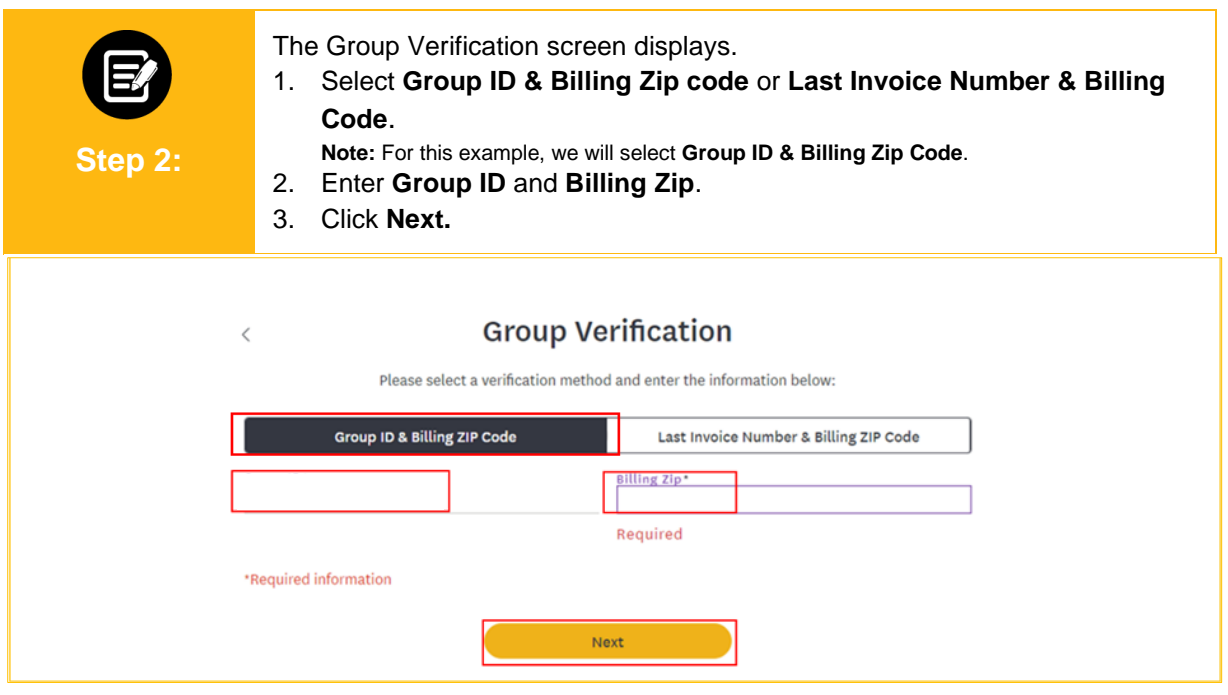

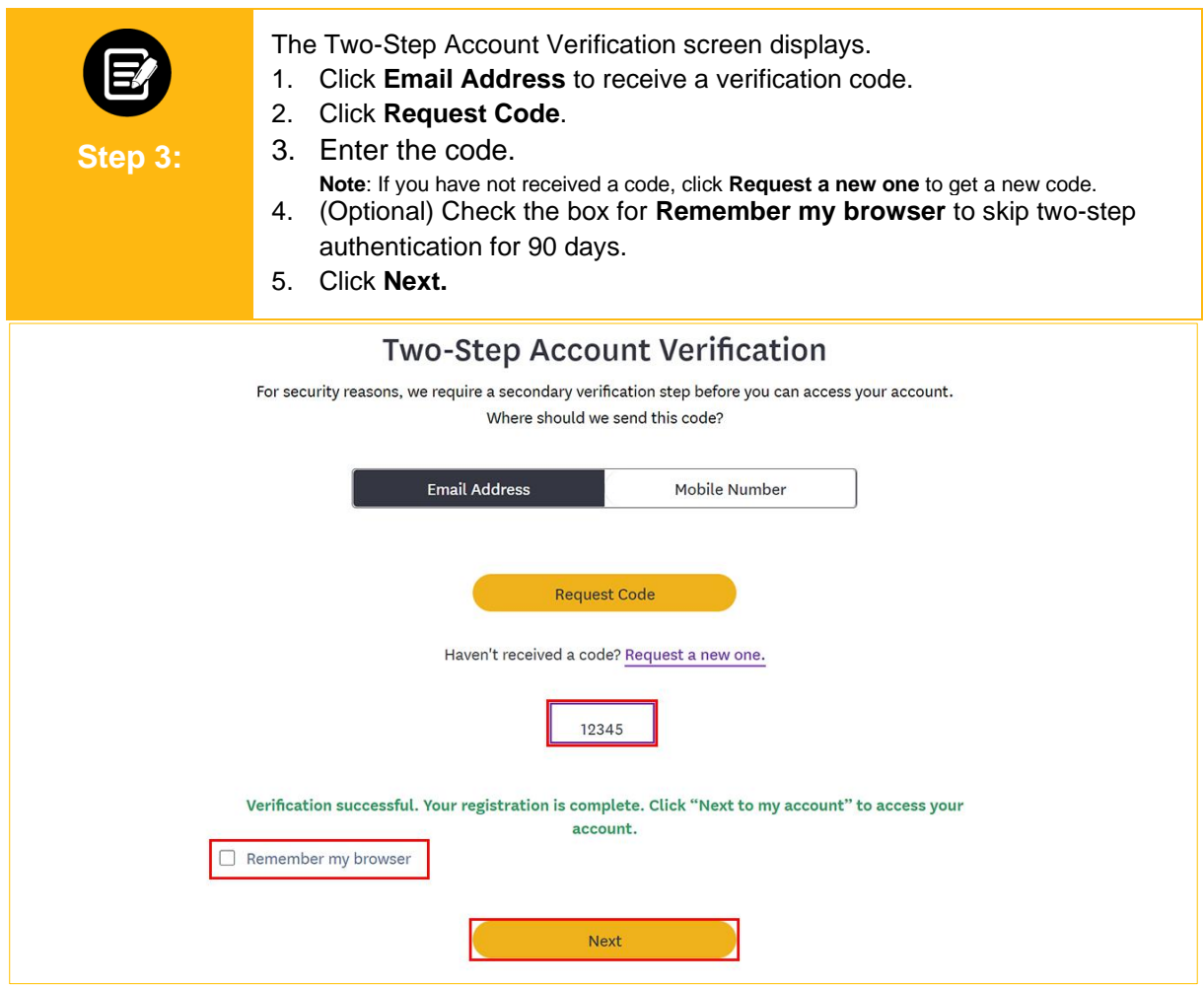

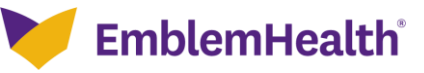

## Employer Portal – New User

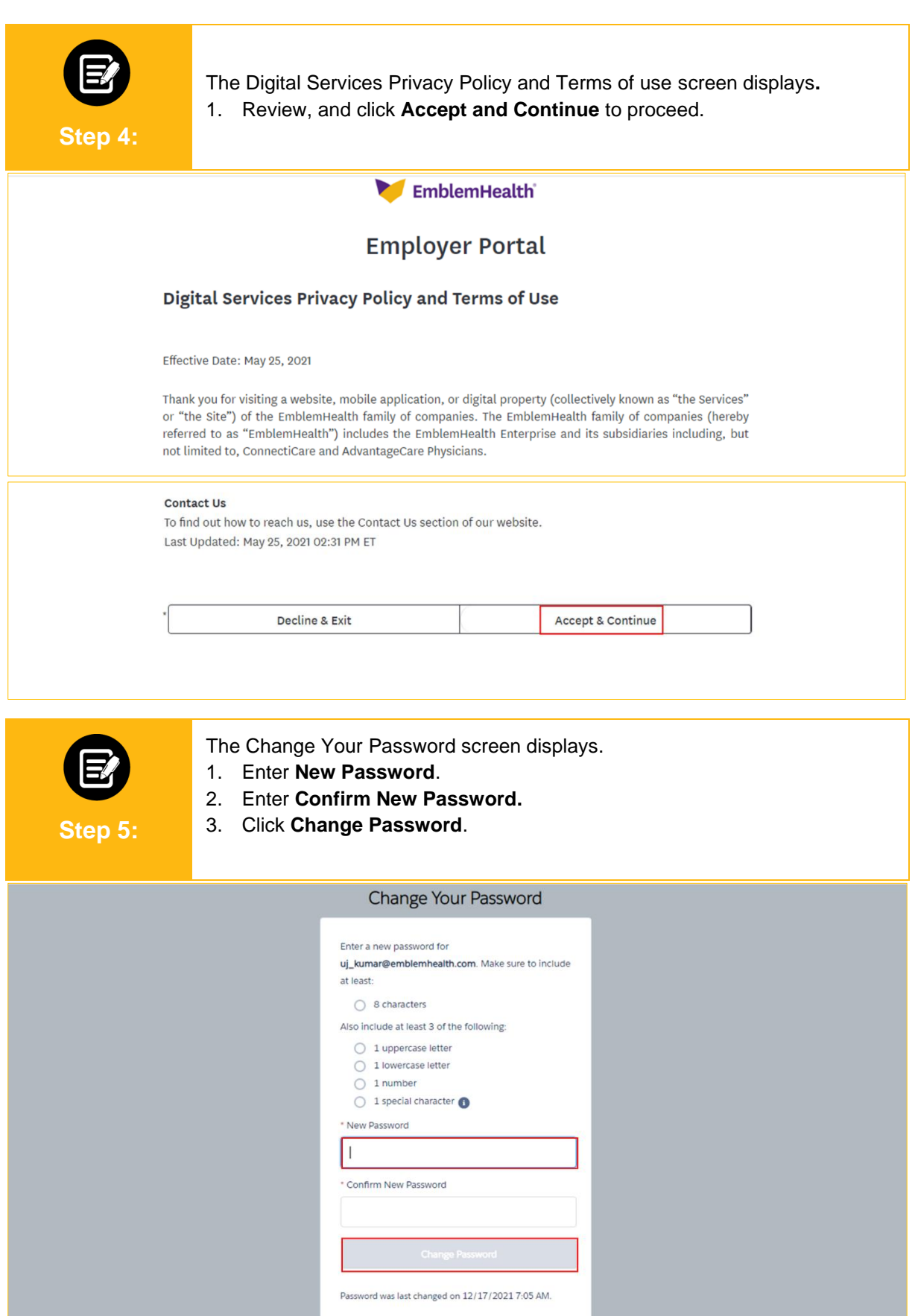

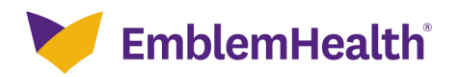

## Employer Portal – New User

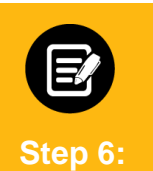

The **EmblemHealth** home page displays. **Note:** Users should not share credentials. Additional users should be set up by the Primary Admin via the User Management menu.

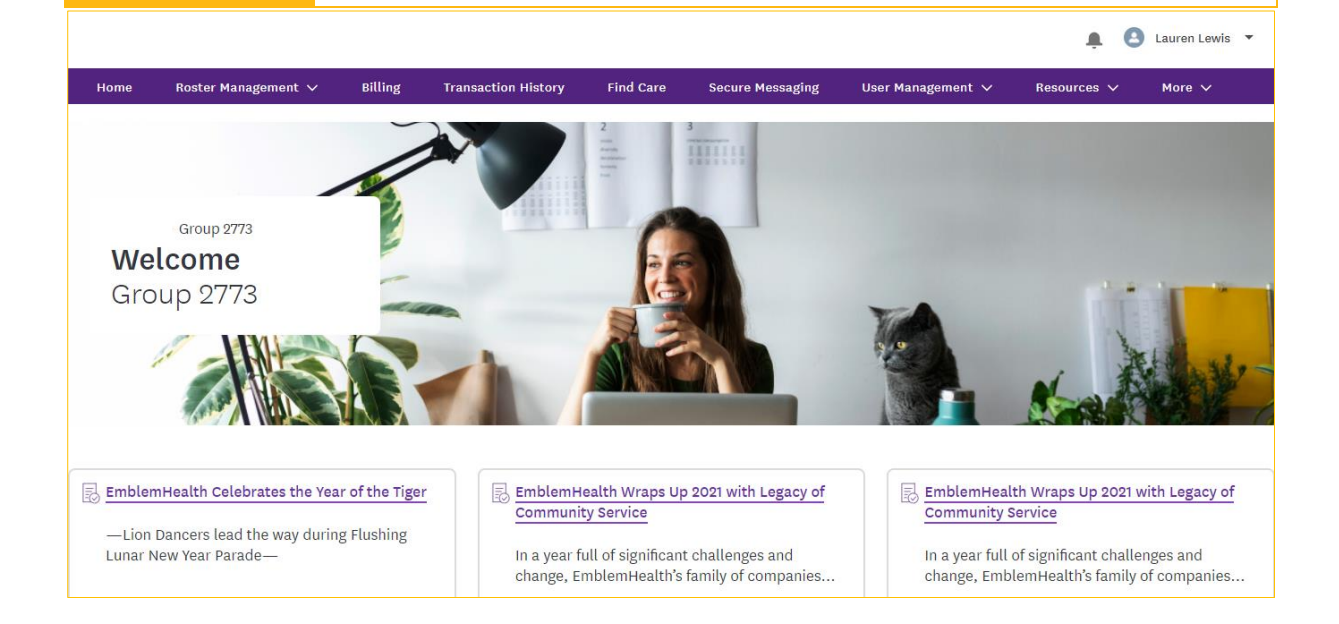

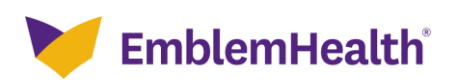

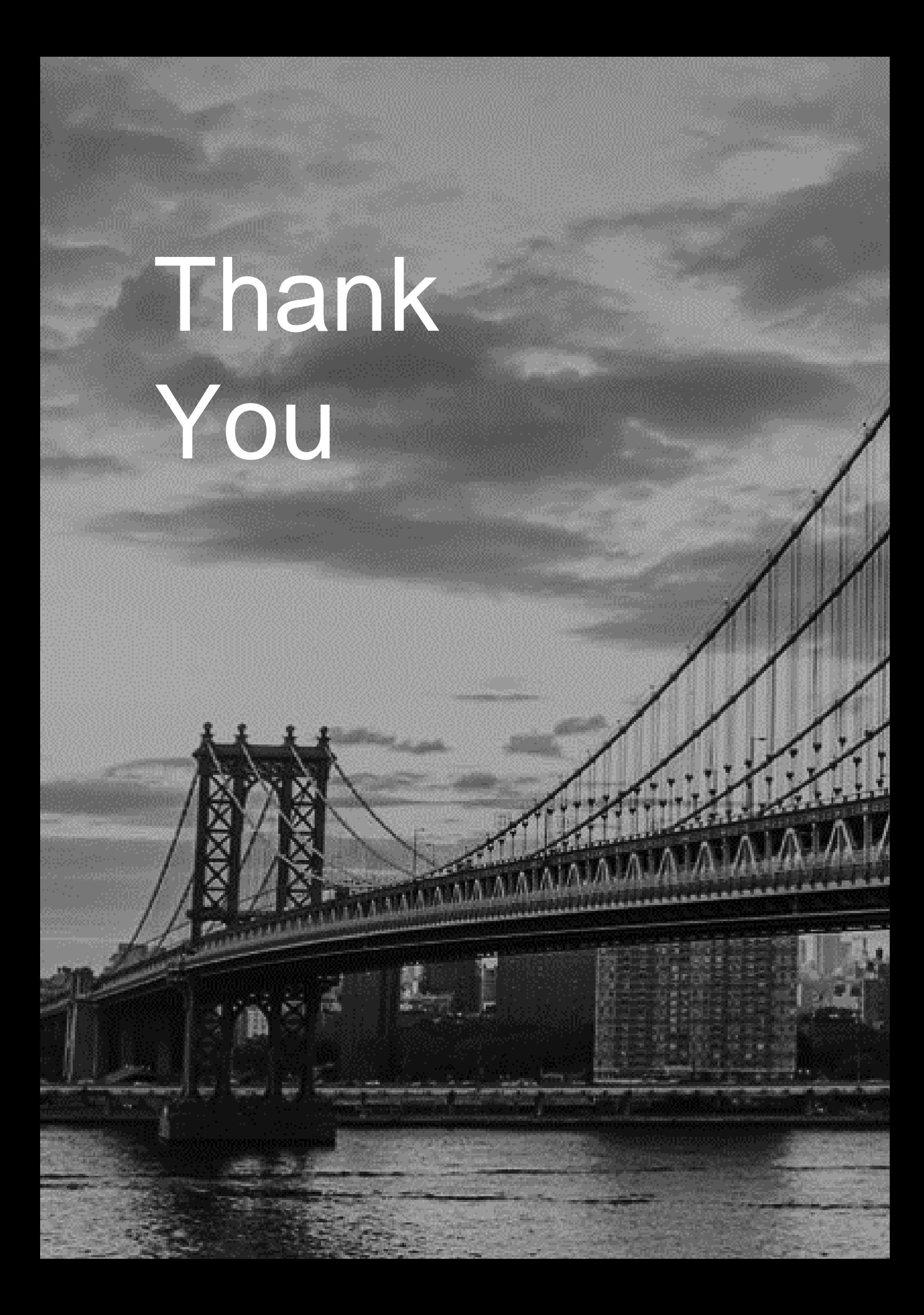